УДК 621.9 <https://doi.org/10.33271/crpnmu/72.194>

© О.О. Богданов<sup>1</sup>, В.У. Григоренко<sup>1</sup> <sup>1</sup> Національний технічний університет «Дніпровська політехніка», Дніпро, Україна

## **ВИКОРИСТАННЯ ПАКЕТІВ ПРИКЛАДНИХ ПРОГРАМ ПРИ ВИЗНАЧЕННІ ОПТИМАЛЬНИХ РЕЖИМІВ РІЗАННЯ**

 $\odot$  O. Bohdanov<sup>1</sup>, V.Grigorenko<sup>1</sup>

<sup>1</sup> Dnipro University of Technology, Dnipro, Ukraine

## **USING APPLIED PROGRAM PACKAGES IN DETERMINING OPTIMUM CUTTING MODES**

**Мета.** Порівняння функціональності пакетів прикладних програм при визначенні оптимальних режимів різання при механічній обробці. Створення математичної моделі з технологічними обмеженнями при розточуванні вала за один прохід та проведення розрахунків.

**Методика.** Методи проведення досліджень базувалися на основах оптимізації процесів різання, теорії різання та різального інструменту, використовувалися стандартні методи визначення поправочних коефіцієнтів при створенні технологічних обмежень. В якості цільової функції обрано найменший машинний час обробки. Використання функціоналу математичного пакету *Mathcad* та програми «*Оптимізація точіння*».

**Результати.** Створена математична модель оптимізації точіння достатньо повно описує процес механічної обробки. Розбіжність розрахунків за двома методами складає не більше 10 %. Функціоналу прикладних програм вистачає для визначення оптимальних параметрів режимів різання – числа обертів шпинделю верстата та подачі. Крім того, при використанні пакету *Mathcad* є можливість додавати або видаляти технологічні обмеження. Без наявності відповідної бази даних поправочних коефіцієнтів ускладнюється процес пошуку та розрахунків. З іншого боку програма «*Оптимізація точіння*» працює в автоматичному режимі, треба вводити тільки вихідні дані. Але неможливо змінювати технологічні обмеження, недостатня кількість стандартних матеріалів різального інструменту та деталі.

**Наукова новизна.** Створено та досліджено математичну модель оптимізації режимів різання при розточуванні вала на прохід з відповідними технологічними обмеженнями. Проведено порівняння пакетів прикладних програм при визначенні оптимальних режимів різання. Визначені переваги та недоліки прикладних програм.

**Практична значимість.** Запропонована математична модель оптимізації режимів різання при точінні дозволяє визначати оптимальні параметри числа обертів та подачі верстата. Її використання значно полегшить проведення розрахунків, які здійснюють конструкторатехнологи при проектуванні технологічних маршрутів обробки деталей та обчислень режимів різання. Це значно зменшить час підготовки виробництва, особливо при використанні верстатів з ЧПК.

*Ключові слова: оптимізація режимів різання, критерії оптимізації, режими різання, оптимальні параметри, технологічні обмеження.*

**Вступ.** Визначення оптимальних режимів різання – важливе технікоекономічне завдання машинобудування. Його значення зростає з широкою автоматизацією виробництв, впровадженням багатофункціональних обробних центрів та верстатів з ЧПК. Знаходження раціональних параметрів процесу різання при механічній обробці включає питання підвищення продуктивності, точності і якості одержуваних поверхонь. Крім того, від правильного призначення цих параметрів залежатиме собівартість обробки, витрата інструменту, надійність обладнання та експлуатаційні властивості деталей тощо.

Режими різання, що розраховані за традиційною методикою, яка основана на послідовному визначенні глибини різання, подачі та швидкості різання, не можуть бути оптимальними, тому що вони розраховані в основному для максимального використання тільки різальних властивостей інструменту.

При роботі за один прохід, коли глибина різання дорівнює припуску на обробку, режим різання буде оптимальним, якщо вибрані такі комбінації подачі та числа обертів шпинделя, коли прийнятий критерій оптимальності досягне мінімуму чи максимуму. Оптимальний режим різання знаходять за умови врахування відомих фізичних зв'язків між окремими параметрами режиму та заданими обмеженнями, що визначаються верстатом і технологічними вимогами до обробки [1, 2].

Оптимізація – це вибір такого варіанту керування процесом різання, при якому досягається екстремальне значення критерію, що характеризує якість управління. При цьому розділяють два поняття: критерій оптимізації та критерій оптимальності. Критерій оптимізації, або цільова функція – це критерій, який визначає якість управління процесом, а критерій оптимальності – його задана величина. Загалом завдання оптимізації представляється у вигляді

$$
Q = ext[f_0(x, \omega)], x \in D
$$
 (1)

при технологічних обмеженнях

$$
g(x, \omega) \le 0; f(x) \le 0; a_i \le x_i \le b_i,
$$
 (2)

де *f*0(*x*, *ω*) – критерій оптимізації, що залежить від керованих *х* та постійних *ω* параметрів процесу; *D* – область допустимих значень *x*; *ai*, *b<sup>i</sup>* – постійні.

За своїм призначенням оптимізація буває: структурна – призначена для оптимальної побудови структури (послідовності) переходів та операцій при механічній обробці та параметрична – призначення оптимальних параметрів процесу різання. Залежно від поставленої мети оптимізація може бути одноцільовою, коли шукається екстремум однієї цільової функції, і багатокритеріальною при пошуку екстремуму кількох критеріїв оптимізації.

Як критерій оптимальності найчастіше використовують локальні критерії, наприклад, стійкість інструменту, основний технологічний час обробки, собівартість операції, але завжди є можливість застосування й інших критеріїв.

При використанні ЕОМ режими різання знаходять за допомогою методів геометричного програмування, методів множих Лагранжу, лінійного програмування. Кожен з них має свої переваги та недоліки [3–5]. В даній роботі розглядаються питання визначення оптимальних режимів різання методами лінійного програмування з використанням пакетів прикладних програм.

**Основна частина.** Розглянемо застосування пакету *Mathcad* та програми «*Оптимізація точіння*» для визначення оптимальних параметрів процесу різання.

Процедура пошуку оптимальних умов функціонування системи різання складається з таких дій:

− встановлення меж технологічної системи, всередині яких можуть знаходитися експериментальні значення або формування набору технологічних обмежень;

− визначення цільового кількісного критерію оптимізації або цільової функції, на основі яких можливо провести аналіз варіантів з метою визначення найкращого;

− побудова математичної моделі, яка відображає взаємозв'язки між змінними та являє собою сукупність рівнянь і нерівностей, що відображають цільову функцію та обмеження.

Оптимальним режимом різання є таке поєднання глибини, подачі та швидкості різання, при якому механічна обробка заготівлі виконується найбільш економічно при дотриманні вимог до точності, шорсткості та якості оброблених поверхонь [6, 7]. Оптимізація процесу механічної обробки залежить від правильного вибору технологічних обмежень, які визначають сферу існування раціональних рішень. Вибір тих чи інших обмежень залежить від виду обробки та визначається конкретними умовами технологічного, конструкційного та виробничого характеру.

Моделювання процесу різання буде виконуватися на верстаті 16К20РФЗС19 з наступними технічними характеристиками:

- *n* = 160 (2240) об/хв. – мінімальна (максимальна) частота обертання шпинделю;

- *S* = 0,1 (2) мм/об. – мінімальна (максимальна) подача;

- *N* = 11000 Вт – потужність приводу верстата;

- *η* = 0,83 – коефіцієнт корисної дії верстата;

- *P* = 8000 Н – максимально допустима сила подачі.

Заготовка – виливок без кірки з сірого чавуну СЧ20, твердістю 200 НВ. Здійснюється чорнове розточування вала за один прохід *D* = 80 мм до *d* = 83h11 мм. Довжина вала *L* = 430 мм, довжина оброблюваної поверхні *l* = 50 мм. Спосіб кріплення заготовки – у центрах та повідковому патроні. Матеріал робочої частини різця – ВК6.

Математична модель оптимального режиму різання містить систему технологічних обмежень, виражених у вигляді лінійних нерівностей, та лінійне рівняння цільової функції. Тому необхідно привести всі технологічні обмеження та цільову функцію до лінійного вигляду шляхом логарифмування. В пакеті *Mathcad* сформуємо відповідні технологічні обмеження:

1) відносно різальних можливостей інструменту

$$
n \cdot S^{\mathcal{Y}} \le \frac{318 \cdot C_{\mathcal{V}} \cdot k_{\mathcal{V}}}{T^m \cdot t^{\mathcal{X}} \cdot D}
$$
 (3)

2) відносно потужності електродвигуна приводу головного руху верстата

$$
n^{q+1} \cdot S^{\mathcal{Y}} \le \frac{6120 \cdot 1000^{q+1} \cdot N \cdot \eta}{C_p \cdot t^x \cdot (n \cdot D)^{q+1} \cdot k_p} \tag{4}
$$

3) відносно сили, що допускається міцністю слабої ланки механізму подачі верстата

$$
n^{q} \cdot S^{\mathcal{Y}} \le \frac{1000^{q} \cdot P}{10 \cdot C_p \cdot t^{\mathcal{X}} \cdot (n \cdot D)^{q} \cdot k_p}
$$
 (5)

4) відносно міцності державки різця

$$
n^{q} \cdot S^{\mathcal{Y}} \leq \frac{1000^{q} \cdot W \cdot \sigma}{10 \cdot C_{p} \cdot t^{\mathcal{X}} \cdot (n \cdot D)^{q} \cdot k_{p} \cdot l_{p} \cdot k_{3}} \tag{6}
$$

5) відносно міцності пластини різальної частини різця

$$
S^{\mathcal{Y}} \le \frac{34 \cdot C_n^{1,25} \cdot (\sin(60^\circ)/\sin\varphi)^{0,8}}{C_p \cdot t^{x-0.77} \cdot k_p}
$$
 (7)

6) відносно шорсткості обробленої поверхні

$$
S \le \frac{C_{H} \cdot R_{z}^{y} \cdot r^{u}}{t^{x} \cdot \varphi^{z} \cdot \varphi_{1}^{z}}
$$
(8)

7) відносно точності обробки

$$
n^{q} \cdot S^{\mathcal{Y}} \leq \frac{1000^{q} \cdot k_{3} \cdot f_{\partial on} \cdot E \cdot I}{10 \cdot C_{p} \cdot t^{\mathcal{X}} \cdot (n \cdot D)^{q} \cdot k_{p} \cdot l^{3} \cdot \sqrt{1 + \eta^{2}}}
$$
(9)

8) відносно значення мінімальної подачі

$$
S \ge S_{\text{min}} \tag{10}
$$

9) відносно значення максимальної подачі

$$
S \le S_{\text{max}} \tag{11}
$$

10) відносно значення мінімальної частоти обертання шпинделя

$$
n \ge n_{\min} \tag{12}
$$

11) відносно значення максимальної частоти обертання шпинделя

$$
n \le n_{\text{max}} \tag{13}
$$

Коефіцієнти в приведених формулах (3) – (13) беремо з [6]. Як цільову функцію доцільно вибирати найменший машинний час обробки:

$$
f = t_M = \frac{L}{n \cdot S} \tag{14}
$$

Для того, щоб машинний час обробки був мінімальним, необхідно мати добуток (*n*·*S*) максимальним. Тоді:

$$
f = n \cdot S \to \max \tag{15}
$$

Якщо поєднати технологічні обмеження (3) – (13) в систему, то отримаємо математичну модель (16). При цьому на етапі формування моделі можна додавати або видаляти обмеження. Система рівнянь та цільова функція – нелінійні. Після проведення математичних обчислень, логарифмування для одержання лінійних залежностей, позначив *ln*(*n*) = *x*<sup>1</sup> та *ln*(*S*) = *x*2, отримаємо:

$$
x_1 + 0, 2 \cdot x_2 \le b1 \qquad 0, 75 \cdot x_2 \le b7
$$
  
\n
$$
x_1 + 0, 75 \cdot x_2 \le b2 \qquad x_2 \ge b8
$$
  
\n
$$
0, 75 \cdot x_2 \le b3 \qquad x_2 \le b9
$$
  
\n
$$
0, 75 \cdot x_2 \le b4 \qquad x_1 \ge b10
$$
  
\n
$$
0, 2 \cdot x_2 \le b5 \qquad x_1 \le b11
$$
  
\n
$$
x_2 \le b6 \qquad f_0 = x_1 + x_2 \to \max
$$
  
\n(16)

Приклад запису та розрахунок в *Mathcad* приведено на рисунку 1.

 $f(x1, x2) := x1 + x2$   $x1 := 0$   $x2 := 0$ Given  $xI + 0.2 \cdot x2 \leq bI$  $0.2 \cdot x^2 \le b^5$  $x2 \leq b9$  $xI + 0.75 \cdot x2 \le b2$  $x2 \leq b6$  $xI \ge b10$  $0.75 \cdot x2 \leq b3$  $0.75 \cdot x^2 \le b^7$  $xI \le bII$  $0.75 \cdot x2 \leq b4$  $x2 \geq b8$ 

 $MaxcuwyM := Maximize(f, x1, x2)$ 

$$
Macku M \times w = \begin{array}{|c|c|}\n\hline\n0 & 6.875 \\
\hline\n1 & 0.3\n\end{array}
$$

 $xI := Maxcuuyu_0$   $x2 := Maxcuuyu_1$  $n:=e^{xI}$  $n = 967.78$   $\left(\frac{06}{x6}\right)$  $S := e^{x^2}$  $S = 1.35$   $\left(\frac{MM}{\omega 6}\right)$ 

Рис. 1. Приклад запису та розрахунок в пакеті *Mathcad*

Вираз (16) описує всі параметри, що підлягають оптимізації, з показниками операції та враховує технологічні можливості системи. Коефіцієнти *b*1…*b*11 – числові значення правих частин нерівностей (3) – (13). Визначення оптимальних режимів обробки також можна здійснити графічним методом згідно [6].

В даній роботі скористаємось вбудованими функціями пакету *Mathcad*, а саме функцією *Maximize* та блоку *Given* для вводу обмежень. В результаті отримаємо шукані параметри подачі та числа обертів шпинделя верстата.

Використання *Mathcad* суттєво скорочує час на визначення потрібних параметрів, але все одно треба постійно користуватися декількома довідниками, щоб знайти відповідні коефіцієнти в формулах. В деяких випадках неможливо знайти максимум функції, тоді треба застосовувати графічний метод. Для підвищення продуктивності використання пакету *Mathcad* слід зробити базу даних коефіцієнтів до технологічних обмежень.

Розглянемо ще одну спеціалізовану програму «*Оптимізація точіння*» [7]. Інтерфейс цієї програми дуже простий і не потребує пошуку додаткових коефіцієнтів. Після активації програми потрібно ввести вихідні дані, натиснути кнопку та одразу в графічному вікні з'являться розраховані обмеження (рис. 2).

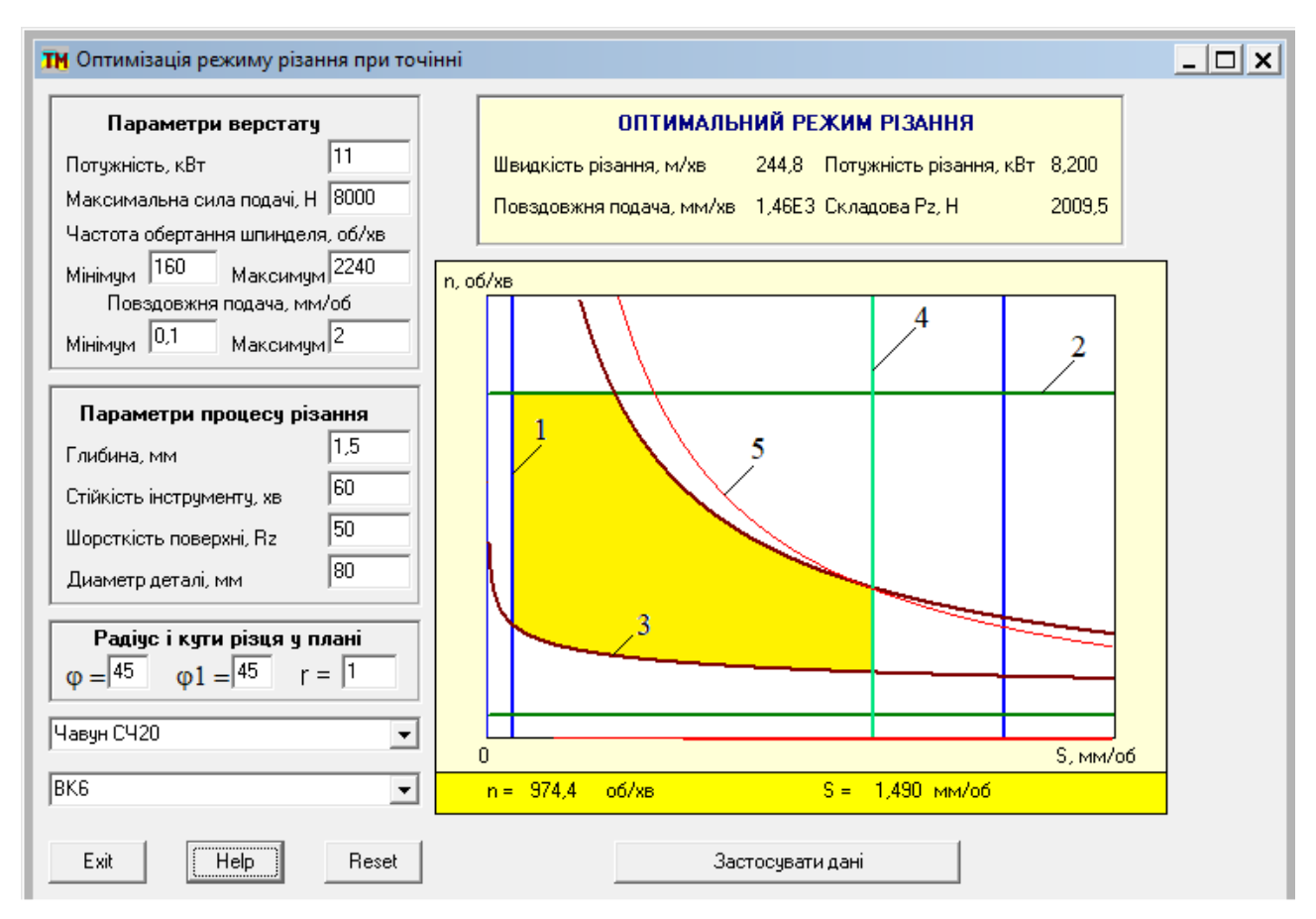

Рис. 2. Інтерфейс програми «*Оптимізація точіння*»

Область допустимих значень подачі та частоти обертів шпинделю (жовта область) утворена наступними обмеженнями: 1 – за діапазоном подач верстату (сині лінії), 2 – за частотою обертання шпинделю (зелені лінії), 3 – за стійкістю різця та потужністю верстату (коричневі лінії), 4 – за шорсткістю (світло-зелена лінія). Лінія 5 (червоний колір) відображає поточну функцію оптимізації та відповідає залежності (15).

За допомогою цієї програми можна експериментально визначити залежності частоти обертів шпинделю та подачі від глибини різання, потужності різання та сили різання *P*<sup>z</sup> від глибини різання, критерію оптимальності та швидкості різання від кутів в плані різця та ін., а потім будувати відповідні графіки та проводити аналіз отриманих результатів.

В нашому випадку ми ввели вихідні дані з експерименту в пакеті *Mathcad* та отримали значення частоти обертів шпинделю *n* = 974,4 об/хв., подачі  $S = 1,49$  мм/об. Крім того, отримали значення складової сили різання  $P_z$ , швидкості та потужності різання, величини повздовжньої подачі.

Аналізуючи отримані результати для розрахунків в першому та другому випадках, бачимо, що число обертів шпинделю та подачі практично збігаються: *n* = 967,78 об/хв., *S* = 1,35 мм/об. – для пакету *Mathcad* та *n* = 974,4 об/хв., *S* = 1,49 мм/об. – для програми «*Оптимізація точіння*». Дуже задовільний результат, при чому у другому випадку розрахунки робити не треба, програма зробила все в автоматичному режимі. Недоліком програми «*Оптимізація точіння*» може стати невелика кількість стандартних матеріалів деталі та інструменту в інтерфейсі.

**Висновки.** Розглянуті способи визначення оптимальних параметрів режиму різання за допомогою пакетів прикладних програм дозволяють зробити наступні висновки:

1) розрахунки в пакетах прикладних програм показали майже однакові значення для числа обертів шпинделю та подачі верстата;

2) функціоналу програми *Mathcad* вистачає для запису математичної моделі оптимального режиму різання;

3) програма «*Оптимізація точіння*» дуже проста користуванні, але має недостатню кількість матеріалів різального інструменту та деталі;

4) використання програми *Mathcad* дозволяє у порівнянні з «*Оптимізація точіння*» додавати або видаляти технологічні обмеження, але є досить трудомістким при виборі поправочних коефіцієнтів;

5) перспективним є шлях створення універсальної програми для розрахунку оптимальних режимів різання з використанням баз даних верстатного обладнання, різального інструменту, матеріалів та поправочних коефіцієнтів.

## **Перелік посилань**

- 1. Hernández, B., & Esther, A.A. (2015). *Analysis and direct optimization of cutting tool utilization in CAM*. University West.
- 2. Новиков, Ф.В., & Якимов, А.В. (2004). *Физико-математическая теория процессов обработки материалов и технологии машиностроения. Т.2. "Оптимизация технологических процессов в машиностроении".* ОНПУ.
- 3. Johansson, D., Akujärvi, V., Hägglund, S., Bushlya, V., & Ståhl, J.-E. (2018). Selecting Cutting Data Tests for Cutting Data Modeling Using the Colding Tool Life Model. *Procedia CIRP*, *72*, 197–201. <https://doi.org/10.1016/j.procir.2018.03.035>
- 4. Новіков, Ф.В. (2014). *Математичне моделювання та оптимізація процесів металообробки: Монографія*. ХНЕУ ім. С. Кузнеця.
- 5. Кроль, О.С. (2013). *Методы и процедуры оптимизации режимов резания: монография*. ВНУ им. В. Даля.
- 6. Дідик, Р.П., Зіль, В.В., & Пацера, С.Т. (2013). *Розрахункові операції режимів механічної обробки матеріалів: точіння, свердління, зенкерування, розгортання: навч. посіб*. Національний гірничий університет.
- 7. Петраков, Ю.В., & Драчев, О.И. (2011). *Моделирование процессов резания: учебное пособие*. ТНТ.

## **ABSTRACT**

**Purpose.** Comparison of the functionality of application program packages when determining optimal cutting modes during mechanical processing. Creation of a mathematical model with technological limitations when boring a shaft in one pass and carrying out calculations.

**The methods.** Research methods were based on the principles of optimization of cutting processes, the theory of cutting and cutting tools, standard methods of determining correction factors were used when creating technological limitations. The smallest machine processing time is chosen as the objective function. Using the functionality of the mathematical package Mathcad and the "Turning optimization" program.

**Findings.** The created mathematical model of turning optimization sufficiently fully describes the machining process. The difference between calculations by two methods is no more than 10%. The functionality of the application programs is enough to determine the optimal parameters of the cutting modes - the number of revolutions of the machine spindle and feed. In addition, when using the Mathcad package, it is possible to add or remove technological constraints. Without a suitable database of correction factors, the search and calculation process is complicated. On the other hand, the "Turning optimization" program works in automatic mode, you only need to enter the initial data. But it is impossible to change the technological limitations, the insufficient number of standard materials of cutting tools and parts.

**The originality.** A mathematical model of optimization of cutting modes when boring a shaft to a pass with corresponding technological limitations was created and investigated. A comparison of application program packages was carried out when determining the optimal cutting modes. Advantages and disadvantages of application programs are defined.

**Practical implementation.** The proposed mathematical model of optimization of cutting modes during turning allows to determine the optimal parameters of the number of revolutions and feed of the machine. Its use will greatly facilitate calculations carried out by designer-technologists when designing technological routes for processing parts and calculating cutting modes. This will significantly reduce production preparation time, especially when using CNC machines.

*Keywords: optimization of cutting modes, optimization criteria, cutting modes, optimal parameters, technological limitations.*